## УЧЕБНЫЙ ПЛАН

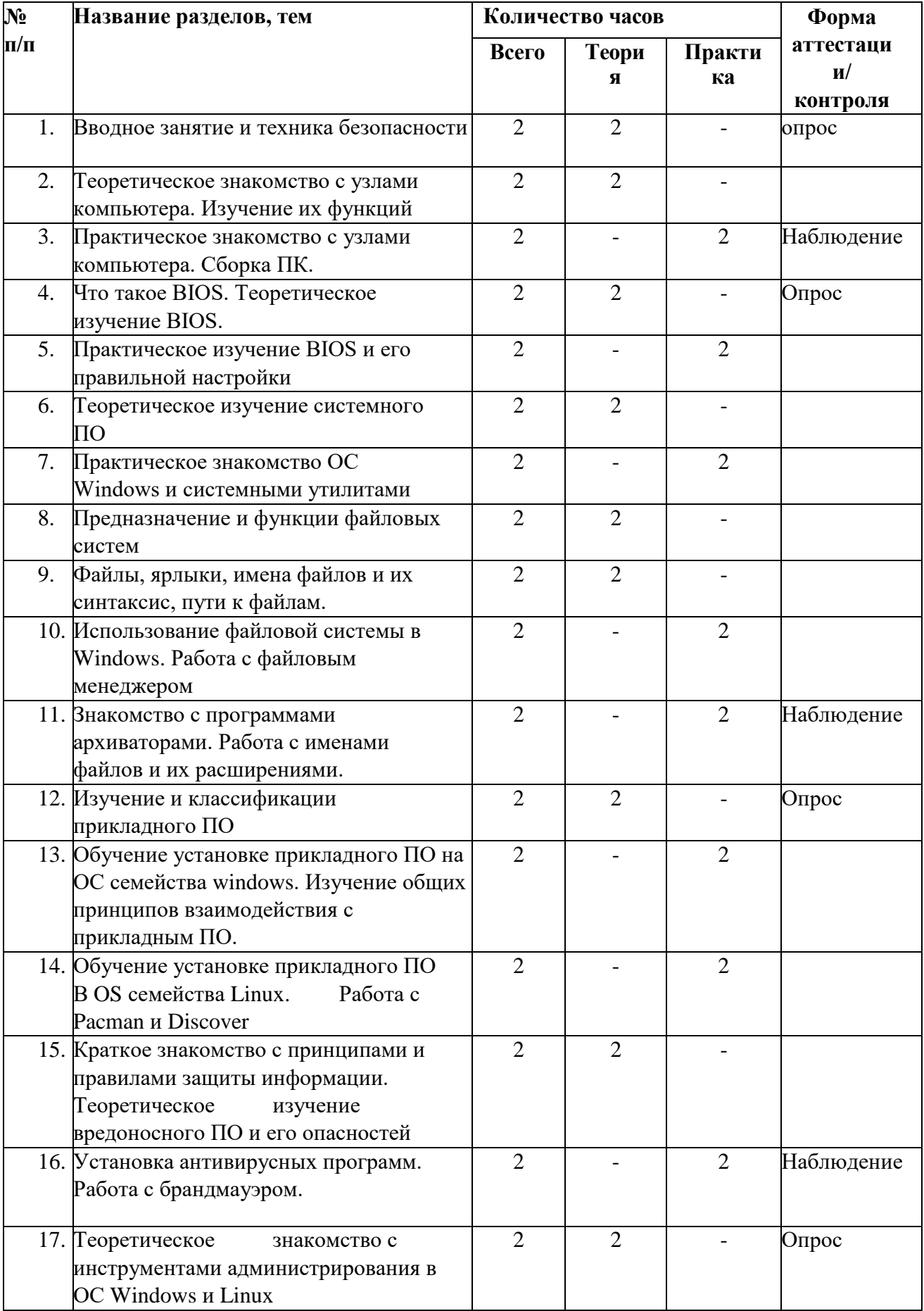

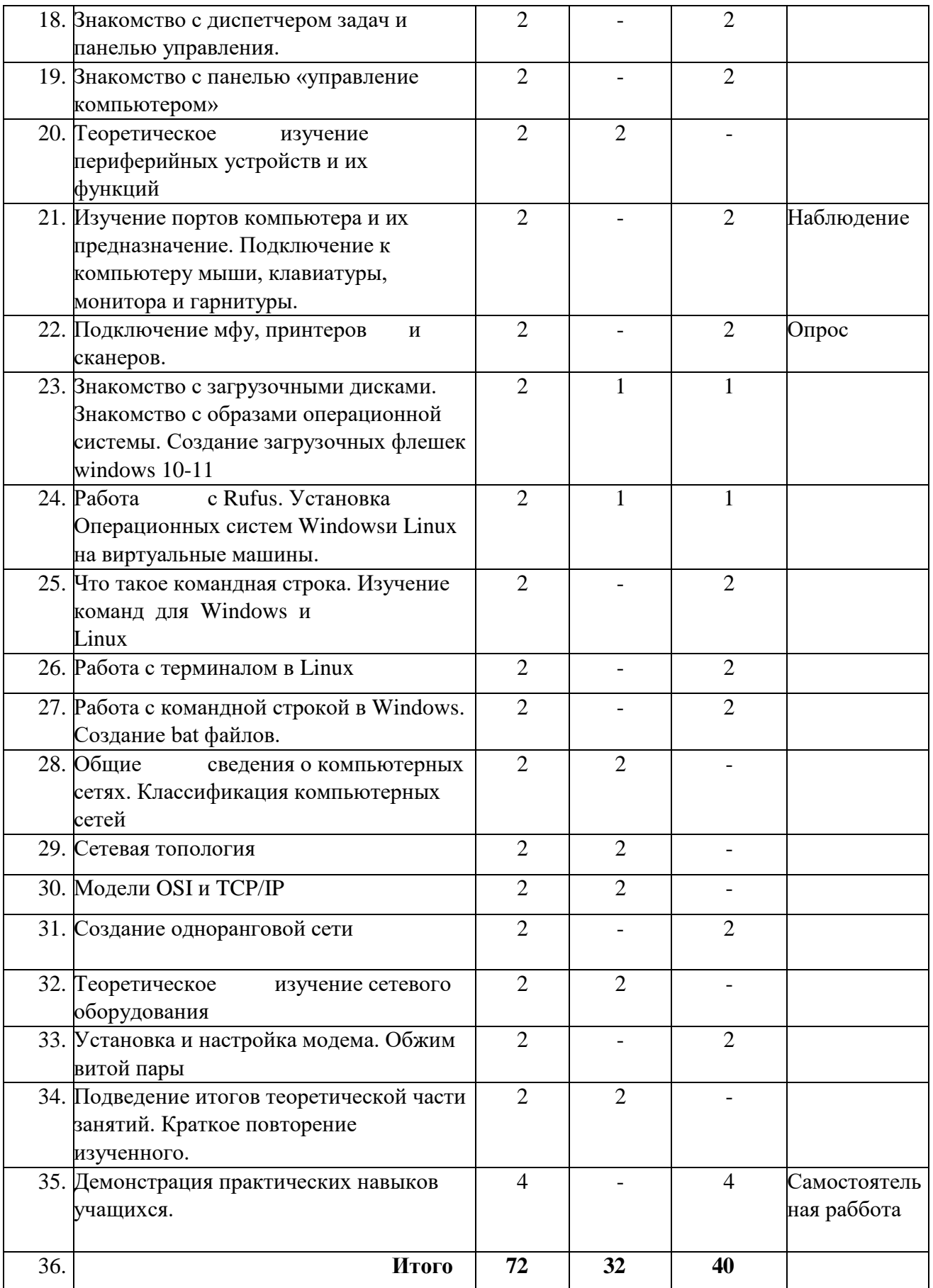